## **3.2 Write a program which accepts an input of a five-digit octal (base 8) number and then displays the original octal number and the equivalent base 10 number.**

 **For example, the five-digit octal number 12345 is equal to the decimal value**   $1*8^4 + 2*8^3 + 3*8^2 + 4*8 + 5$ 

## **Sample running:**

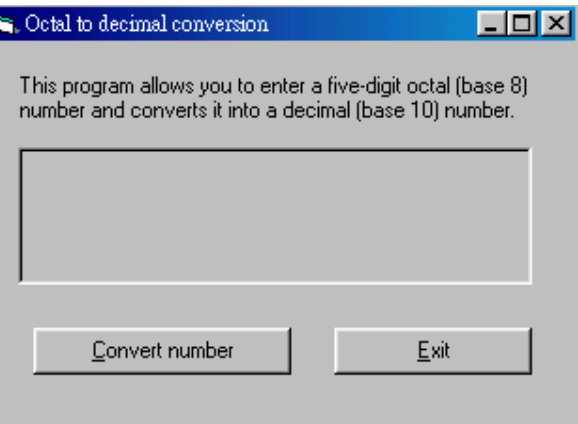

## Click the command button **Convert number.**

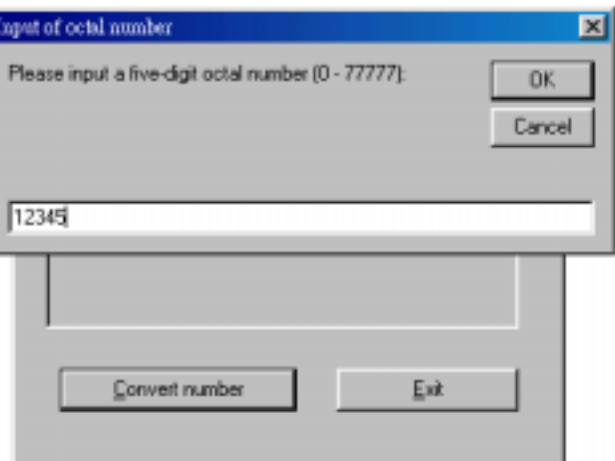

## Enter 12345 and click **OK** or press **<CR>**.

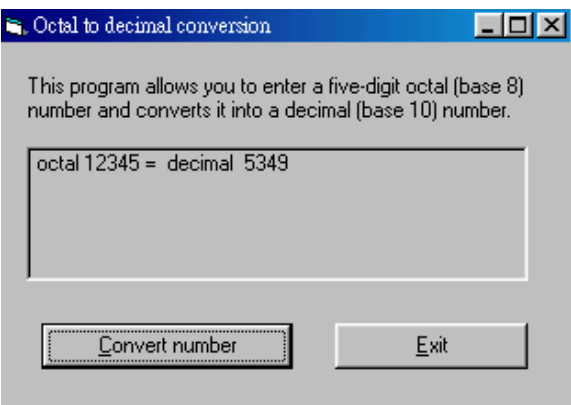